#### Работа 1.04 ВЫНУЖДЕННЫЕ ИЗГИБНЫЕ КОЛЕБАНИЯ СТАЛЬНОГО СТЕРЖНЯ

Цель работы:

Исследовать вынужденные изгибные колебания стержня и определить модуль Юнга его материала.

Задачи

- 1. Снять резонансную кривую изгибных колебаний стального стержня.
- 2. Измерить его первую резонансную частоту.
- 3. Вычислить модуль Юнга материала стержня.

### *ВВЕДЕНИЕ*

При воздействии на любые конструкции сил, зависящих от времени по гармоническому закону, в них устанавливаются колебания с частотой, равной частоте изменения силы. Амплитуда А этих колебаний зависит от частоты сложным образом. На Рис. 1 показан типичный вид такой зависимости. Видны характерные резкие максимумы амплитуды. Они наблюдаются тогда, когда частота вынуждающей силы практически совпадает с одной из так называемых собственных частот. Значения собственных частот конструкции зависят от ее формы, геометрических размеров, свойств материалов и многих других факторов.

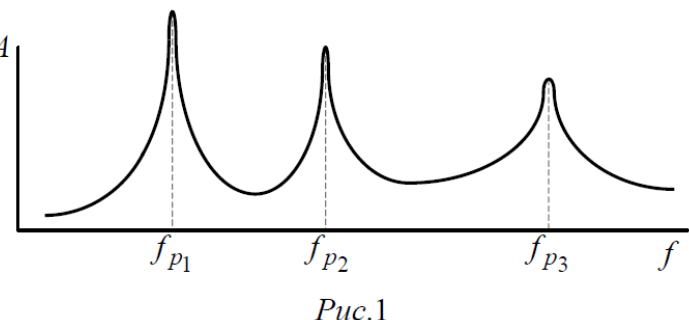

Явление резкого возрастания амплитуды колебаний при совпадении частоты внешней силы с собственной частотой колебаний конструкции называют резонансом, участок кривой зависимости амплитуды от частоты вблизи резонанса - резонансной кривой, а частоту, соответствующую максимуму амплитуды - резонансной частотой.

В этой работе изучают колебания простейшей конструкции - стержня, концы которого жестко закреплены в опорах. В нем наблюдается интерференция двух поперечных бегущих волн. В резонансе возникает стоячая волна, причем между точками закрепления стержня укладывается целое число полуволн. Значения собственных частот изгибных колебаний такого стержня равны:

$$
f_n = \frac{\pi \cdot D \cdot n^2}{8 \cdot L^2} \cdot \sqrt{\frac{E}{\rho}} \tag{1}
$$

где *D* - диаметр стержня, *L* - его длина, *ρ* – плотность материала стержня, *E* – его модуль Юнга, *n* = 1,2,3,... - номер собственной частоты (номер резонанса). Значения собственных частот стрежня можно найти экспериментально. Для этого надо снять зависимость амплитуды колебаний, установившихся под действием гармонически меняющейся силы, действующей на стержень, от частоты силы и определить по графику значения частот, соответствующих максимумам амплитуды.

В этой работе формула (1) используется для косвенного измерения модуля Юнга. Поэтому удобно выразить его явно:

$$
E = \frac{64 \cdot L^4 \cdot \rho \cdot f_n^2}{\pi^2 D^2 \cdot n^4} \tag{2}
$$

Диаметр стержня *D* и резонансные частоты *f<sup>n</sup>* измеряют непосредственно с помощью приборов, а значение плотности материала стержня (стали) берут из справочных таблиц. Наиболее четко резонанс проявляется вблизи первой собственной частоты. Это связано с тем, что катушка возбуждения (см. ниже) закреплена напротив середины стержня, и эффективно возбуждаются только те колебания, для которых максимален прогиб середины стержня. Поэтому рекомендуется исследовать первый резонанс. Форма колебаний стержня на первой резонансной частоте показана на Рис. 2.

### *УСТАНОВКА*

Схема установки показана на Рис. 3, а ее фотография на Рис.4. Объектом исследования является стальной стержень 1, жестко закрепленный в опорах. Примерно напротив середины стержня расположены электромагнит 2 и измерительная катушка 3.

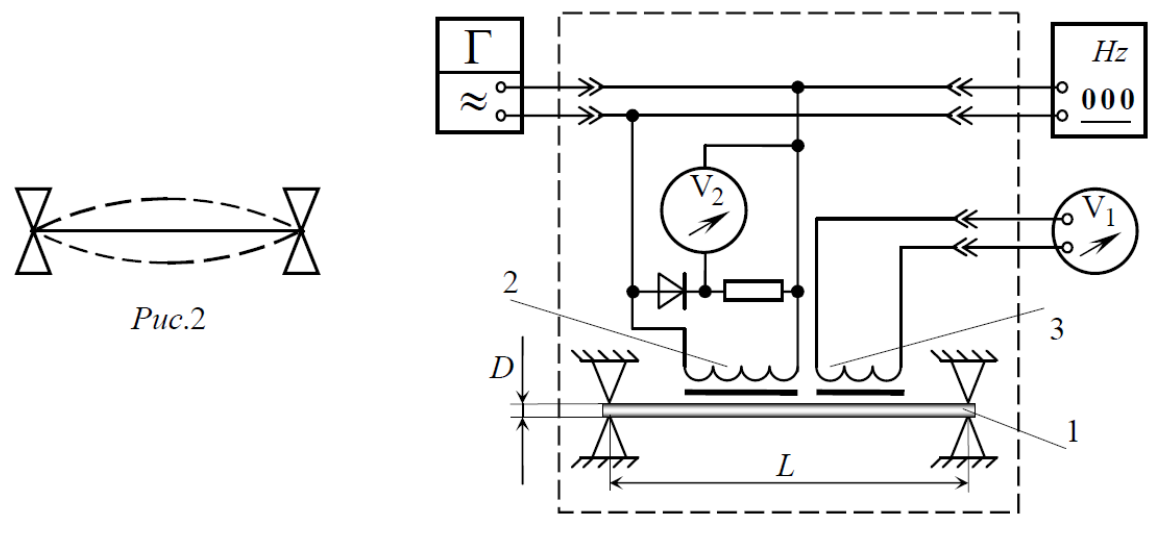

 $Puc.3$ 

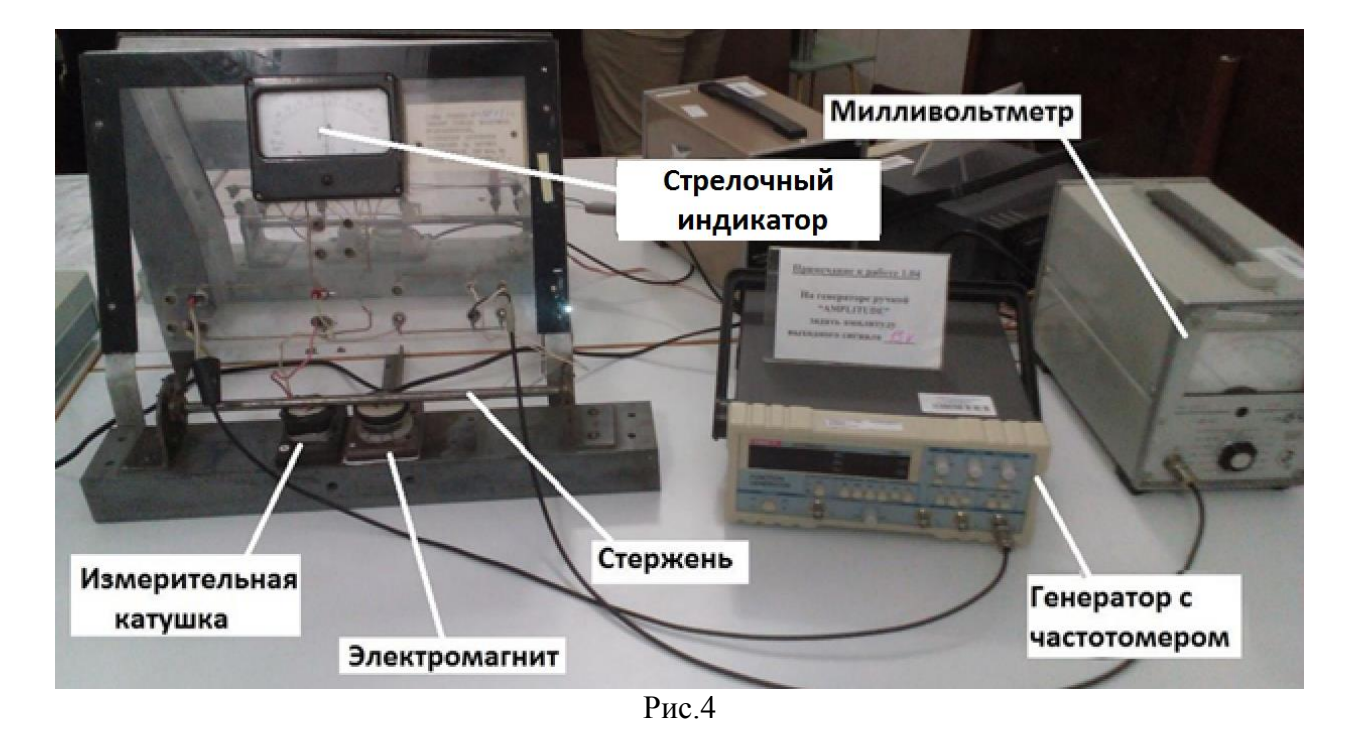

Переменное магнитное поле электромагнита 2 создается током от генератора **Г**, напряжение на выходе которого можно регулировать как по частоте, так и по амплитуде. Частота выходного напряжения измеряется частотомером **Hz.** Электромагнит притягивает ферромагнитный стальной стержень и вызывает его изгиб. Сила притяжения к электромагниту меняется с той же частотой, что и напряжение генератора. Амплитуду напряжения на выходе генератора устанавливают так, чтобы показания контролирующего стрелочного индикатора **V**2 не выходили за указанные на его шкале пределы. При изгибе стержня изменяется воздушный зазор между стержнем и магнитным сердечником измерительной катушки 3. Меняется магнитный поток через катушку и в ней возникает ЭДС электромагнитной индукции, пропорциональная скорости изменения зазора. Таким образом, катушка 3 служит датчиком амплитуды колебаний.

Напряжение на ней измеряют милливольтметром **V**1. На Рис. 3 элементы установки, заранее смонтированные на стенде, обведены штриховой линией, за ее пределами показаны приборы, подключаемые к стенду.

## *ПРОВЕДЕНИЕ ИЗМЕРЕНИЙ*

1. Измерьте штангенциркулем или микрометром диаметр стержня в различных его сечениях (3-5 раз). Результаты занесите в Табл.1 протокола. Найдите среднее значение диаметра стержня <*D*>.

Таблица 1. Результаты измерения диаметра стержня.

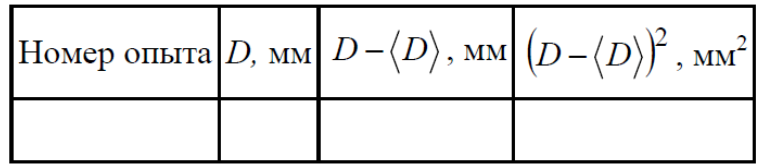

2. Используя найденное значение диаметра стержня <*D*>, вычислите по формуле (2) ожидаемое значение первой собственной частоты стержня. Необходимые для расчета значения плотности *ρ* и модуля Юнга *E* стали указаны на экспериментальном стенде.

3. Установите на генераторе диапазон частот, соответствующий вычисленной в п.2 ожидаемой собственной частоте стержня.

4. Медленно вращайте ручку регулировки частоты генератора, наблюдая при этом за показаниями милливольтметра **V**1. Если напряжение на измерительной катушке увеличивается, то продолжайте вращать ручку в ту же сторону до тех пор, пока оно не достигнет максимума. Если показания милливольтметра уменьшаются, то нужно поменять направление вращения ручки регулировки частоты и опять вращать ее до достижения максимума. Показания частотомера при максимальном напряжении на катушке соответствуют первой резонансной частоте *fp*.

5. После обнаружения первого резонанса многократно (8-10 раз) повторите процедуру попадания в резонансную частоту *f<sup>p</sup>* и запишите результаты ее измерений в Табл. 2 с точностью 0.1 Гц.

Таблица 2. Результаты измерения резонансной частоты.

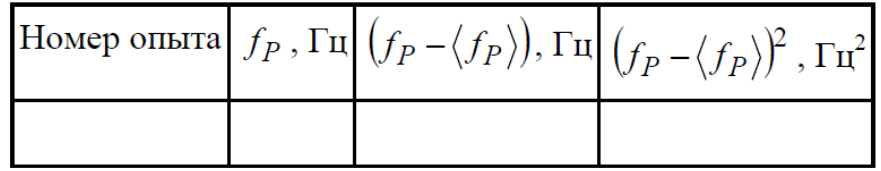

6. Для измерения резонансной кривой с помощью переключателя диапазонов милливольтметра и регулятора амплитуды напряжения генератора подберите такое выходное напряжение, при котором в резонансе стрелка вольтметра отклонится на всю шкалу. Запишите в Табл. 3 значения резонансной частоты и соответствующего ей напряжения *UMAX.* 

**7.** Далее уменьшайте частоту генератора ступенями так, чтобы значения напряжения *U* в соседних экспериментальных точках уменьшались примерно на 0.1*UMAX* (0.9 *UMAX, 0.8 UMAX, 0.7 UMAX* и т.д.). Таким способом нужно получить 7-8 точек для частот ниже *fp*. Запишите в Табл. 3 значения частоты и напряжения для каждой точки.

8. Вернитесь к резонансной частоте и затем увеличивайте частоту ступенями так, чтобы значения напряжения *U* в соседних экспериментальных точках уменьшались примерно на 0.1*UMAX* (0.9 *UMAX, 0.8 UMAX, 0.7 UMAX* и т.д.). Для частот выше *f<sup>p</sup>* также нужно получить 7-8 экспериментальных точек. Запишите в Табл. 3 значения частоты и напряжения для каждой точки.

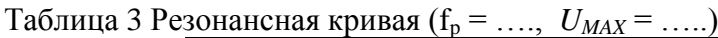

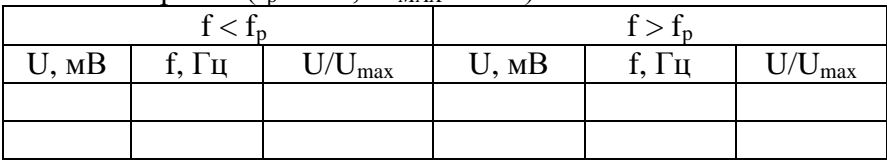

Все три таблицы должны быть помещены в п.8 «Протокола и отчета» и нигде более.

# *ОБРАБОТКА РЕЗУЛЬТАТОВ*

1. Постройте на миллиметровке резонансную кривую в координатах (*f, U/UMAX* ).

2. Вычислите модуль Юнга *E*, подставив в формулу (2) средние значения диаметра стержня <*D*> и резонансной частоты <*fР*>, указанное на установке значение длины стержня *L* и табличное значение плотности стали *ρ.* Вычисления покажите в п.9 «Протокола и отчета».

3. Погрешность косвенно измеренного (вычисленного по результатам прямых измерений) значения модуля Юнга зависит от погрешностей прямо измеренных величин. Относительная погрешность равна:

$$
\delta E = \sqrt{(4 \cdot \delta L)^2 + (\delta \rho)^2 + (2 \cdot \delta f_p)^2 + (2 \cdot \delta D)^2}
$$
 (3)

Здесь δ*D* = ∆*D/D*, *δf<sup>Р</sup>* = ∆*fР/fР*, где Δ*D* и Δ*f<sup>Р</sup> -* абсолютные погрешности диаметра стержня и резонансной частоты. Длина стержня *L* и погрешность ее измерения указаны на установке. Погрешность плотности материала Δ*ρ* указана неявно ("по умолчанию") в ее указанном на стенде значении: она составляет единицу младшего из обозначенных разрядов числового значения плотности (например,  $\rho = 7.8 \times 10^3 \text{ кr/m}^3$  означает  $\rho = (7.8 \pm 10^3 \text{ Kr/m}^3)$  $(0,1)$  × 10<sup>3</sup> kr/m<sup>3</sup>).

Перед тем, как производить вычисления по ф-ле (3), оцените вклады каждого слагаемого в подкоренном выражении. Если какое-то из слагаемых окажется много меньше остальных или какого-либо одного (основного), то его можно исключить из ф-лы (3). Все расчеты погрешностей должны быть помещены в п.10 «Протокола и отчета».

4. Запишите окончательный результат для диаметра стержня, его первой резонансной частоты и модуля Юнга материала стержня.

# *КОНТРОЛЬНЫЕ ВОПРОСЫ*

1. Что называют резонансной кривой и резонансной частотой?

2. Как оценить погрешность вычисленного по формуле (2) ожидаемого значения первой собственной частоты стержня, воспользовавшись разделом «Погрешности косвенных измерений» учебного пособия [«Практическая обработка экспериментальных данных».](http://lms.physics.spbstu.ru/mod/resource/view.php?id=75)

3. Почему резонансную частоту предлагается измерять многократно?